## SAP ABAP table /MRSS/T\_SGR\_MESSAGE {Nachricht}

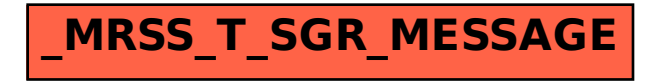